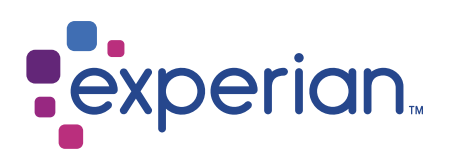

# Australia with Suppression

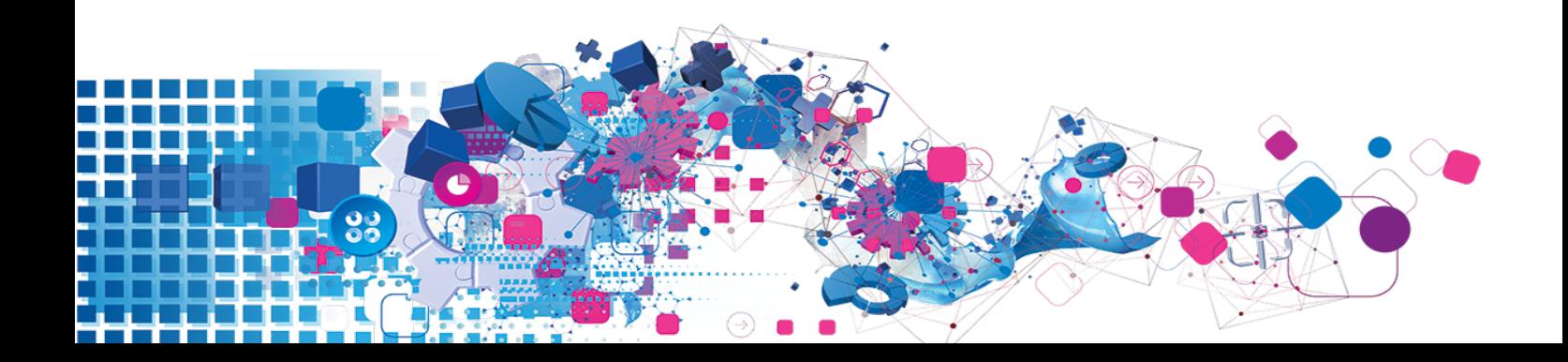

### Copyright

All copyright and other rights in this manual and the licensed programs described in this manual are the property of Experian save for copyright in data in respect of which the copyright belongs to the relevant data provider.

No part of this manual may be copied, reproduced, translated or reduced to any electronic medium or machine readable form without the written consent of Experian.

Microsoft and Windows are trademarks of Microsoft Corporation.

© Experian 2017

#### Contacts and Support

For resolutions to common issues, answers to frequently asked questions and hints and tips for using our products:

[www.edq.com/documentation/contact-support/](https://www.edq.com/documentation/contact-support/)

For information about data expiry, data vintage and how to keep your data up to date:

[www.edq.com/documentation/data](https://www.edq.com/documentation/data/)

For more information about us and to get in touch:

[www.edq.com](https://www.edq.com/)

Revision 1, December 2017

# **Contents**

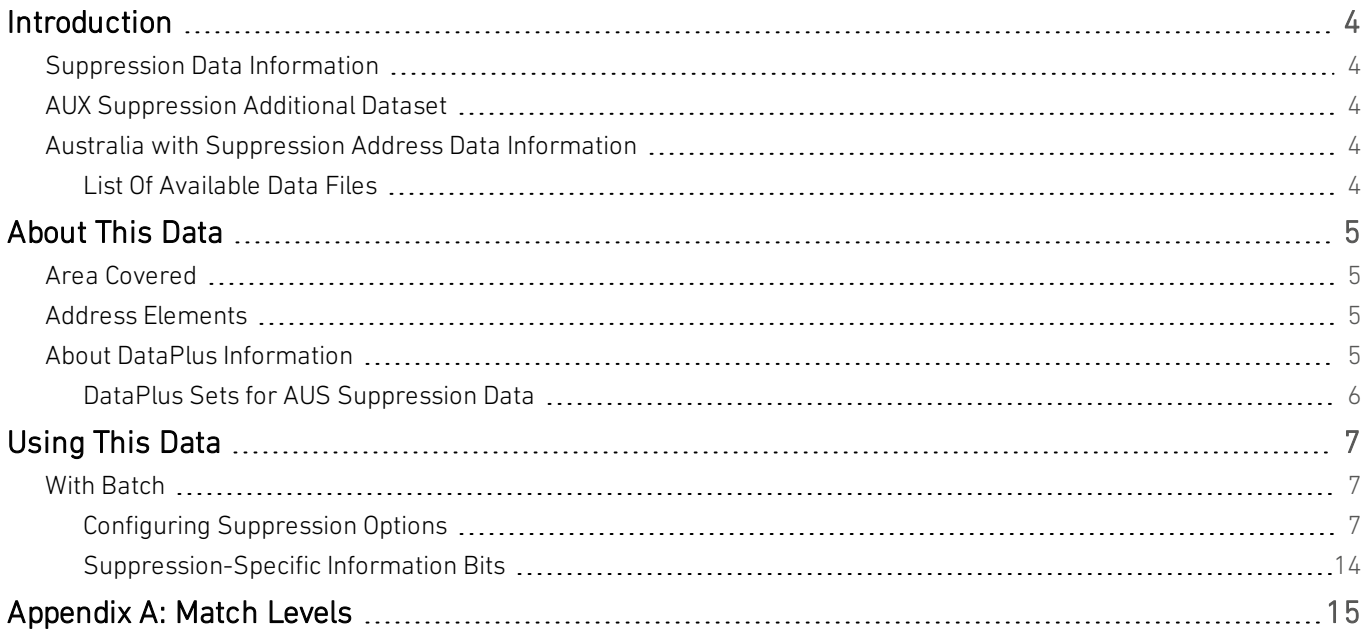

# <span id="page-3-0"></span>Introduction

# <span id="page-3-1"></span>Suppression Data Information

This guide provides an overview of the Australia With Suppression Additional Dataset.

For general information about the Australia (AUS) data, see the Australia Data Guide. For information about a specific Additional Dataset, see the relevant Additional Data Guide.

<span id="page-3-2"></span>You must have the AUS Address Dataset installed to use any of the Additional Datasets.

# AUX Suppression Additional Dataset

AUX Suppression data contains additional information associated with some addresses, which indicates that an address may not be useful to your business; this is because an individual at the address has passed away.

<span id="page-3-3"></span>For more information about how to use Suppression data with Batch, refer to Appendix C of the *Batch User Guide*.

# Australia with Suppression Address Data Information

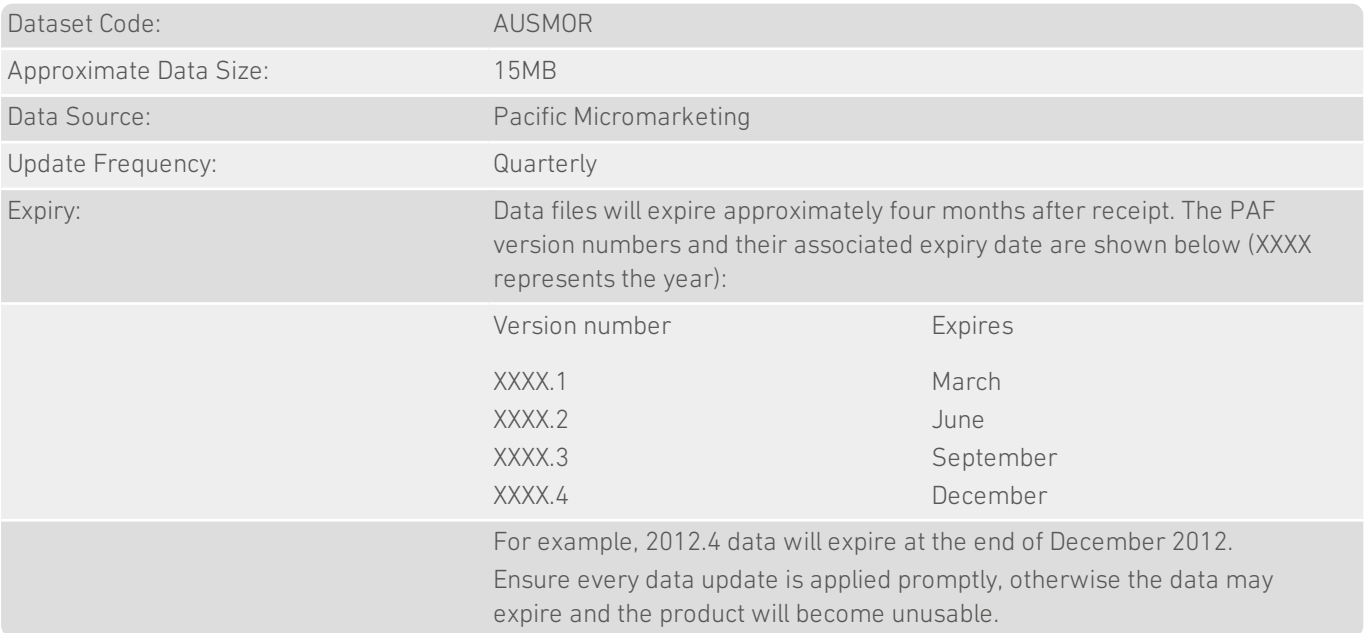

### <span id="page-3-4"></span>List Of Available Data Files

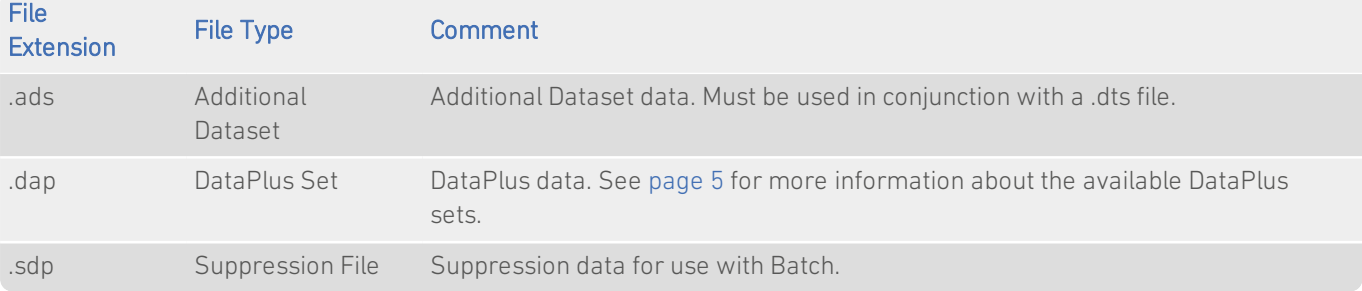

# <span id="page-4-0"></span>About This Data

# <span id="page-4-1"></span>Area Covered

<span id="page-4-2"></span>The dataset contains information for postal addresses in Australia to sub-premises level.

# Address Elements

The following address elements are stored within the Suppression data files.

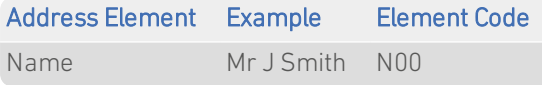

<span id="page-4-3"></span>To match against the Suppression dataset, this element must be selected as an input field in Batch. For instructions on configuring input fields, see your Batch product documentation.

# About DataPlus Information

You can configure Batch to use the DataPlus sets that are available for AUX data. Each DataPlus set is divided into one or more items. Please refer to Appendix C of the *Batch User Guide* for information on how to configure Batch to return DataPlus information.

This section details the DataPlus sets currently available for AUX Suppression Additional Dataset.

## <span id="page-5-0"></span>DataPlus Sets for AUS Suppression Data

The following DataPlus set is available with AUS Suppression Data:

#### **Mortality**

#### Identifier: AUSMOR

The Mortality DataPlus set returns information about individuals who have passed away.

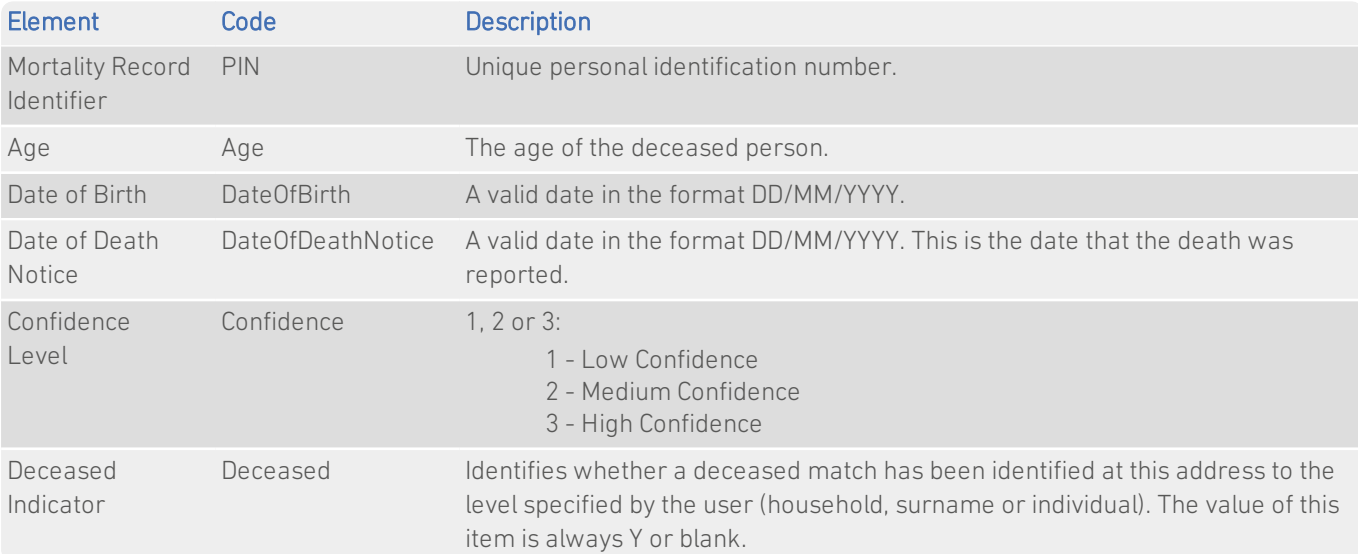

If the Deceased Indicator returns no value, the other DataPlus items will also be blank.

If you have an individual level match for a single name, all DataPlus items are returned. If you have a surname or household level match, the Mortality Record Identifier, Age and Date of Birth are returned blank; the Deceased Indicator, Date of Death Notice and Confidence Level are returned if present.

If an address in the dataset has more than one deceased individual, and the input name matches equally well to more than one entry (at individual, surname or household level), Batch cannot determine which is the better match. This will happen, for example, if John and Jane Smith lived at the same address and are both deceased, and your data contains a J. Smith at that address.

When this happens, the match with the most recent Date of Death Notice is returned. If the Dates of Death Notice are identical, the match with the highest Confidence Level is returned. For matches to more than one entry, the Mortality Record Identifier, Age and Date of Birth are returned blank; the Deceased Indicator, Date of Death Notice and Confidence Level are returned if present.

# <span id="page-6-0"></span>Using This Data

This chapter provides search tips and other product-specific information when using Batch.

<span id="page-6-1"></span>These searches are accurate at the time of data release. However, search results may differ depending on the data release you are using.

# With Batch

If you are using Batch to clean your database against more than one dataset, DataPlus information cannot be configured.

Suppression data contains additional information associated with an address. Specifically, you can clean your records against Suppression data using Batch, and then add relevant Suppression flags to any matching addresses in your database. This makes it possible to see easily any addresses which may not be useful to your business.

<span id="page-6-2"></span>For more information about using Batch with Suppression data, see Appendix C of the *Batch User Guide*.

### Configuring Suppression Options

- Batch Standalone If you are using Batch Standalone (version 7.05 or later), the following advanced options are available under Options on the Session menu on the main Batch dialog, unless otherwise specified.
- Batch API If you are using Batch API (version 7.05 or later), the following settings are available in your qaworld.ini file.

Note that all Suppression settings are layout-specific, rather than global.

#### General Suppression Options

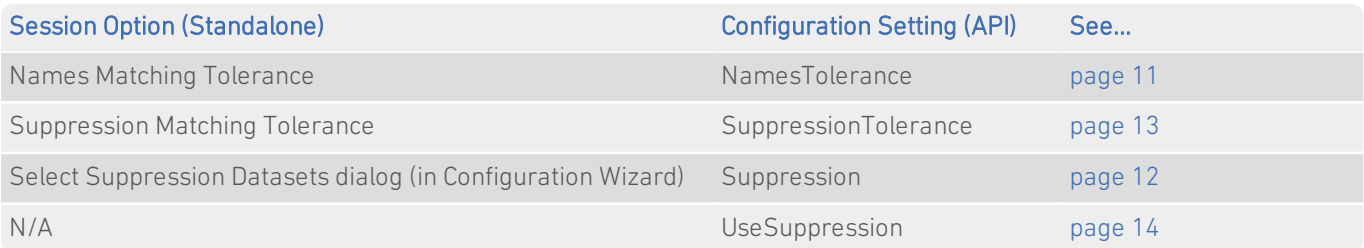

#### Dataset-Specific Suppression Options

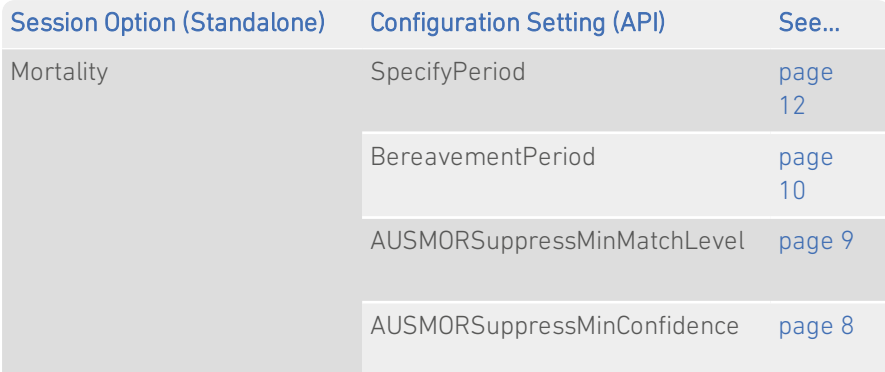

## <span id="page-7-0"></span>AUSMORSuppressMinConfidence

#### AUSMORSuppressMinConfidence={integer}

#### Default

1

#### Purpose

You can match the records in your data to a level of confidence in the source of the information about the death. The following examples show how the source information is mapped to the confidence indicators in Batch:

- 1 (Low confidence) Third-party data.
- 2 (Medium confidence) Details of the deceased as provided by a bereaved relative or interested party.
- 3 (High confidence) Details of the deceased as provided by a bereaved relative or interested party.

If you select a minimum confidence level of Low, records will be matched against all possible sources of information, and the maximum number of matches will be returned.

If you select a minimum level of High, records will only be matched against the sources of information which are considered most certain, and a smaller number of matches will be returned.

#### Example

AUSMORSuppressMinConfidence=3

## <span id="page-8-0"></span>AUSMORSuppressMinMatchLevel

#### AUSMORSuppressMinMatchLevel={character}

#### Default

P or I

#### Purpose

This option can be used to suppress details of people who are deceased.

The possible Match Levels are as follows:

- $\bullet$  Household  $(H)$
- Family Surname (F or S)
- $\bullet$  Individual (P or I)

"Family Surname" refers to people with the same surname living at the same address.

To return a match at either the Family Surname or Individual levels, at least one of your input fields must contain Names information.

For more on Match Levels, and an example of their use, see [page](#page-14-0) 15. For information on configuring input fields, see your Batch product documentation.

#### Example

AUSMORSuppressMinMatchLevel=P

### <span id="page-9-0"></span>BereavementPeriod

#### BereavementPeriod={string value}

#### Default

M6

#### Purpose

If you have opted to use the SpecifyPeriod setting (see [page](#page-11-1) 12) to match the records in your data to a period during which the family or household should not be contacted, you can specify this length of time using the BereavementPeriod setting.

Information about the bereavement period is not taken into account when matches against Individual levelresults are returned, and where Batch can be more certain that the correct match has been made. Therefore, if a Surname or Household level setting returns an Individual match, Batch willreturn that match without checking the bereavement period.

For more on Match Levels, and an example of their use, see [page](#page-14-0) 15.

Possible values are:

- $\bullet$  Mn (Month)
- $\bullet$  Yn (Year)

where **n** is a number.

#### Example

BereavementPeriod=Y1

## <span id="page-10-0"></span>NamesTolerance

#### NamesTolerance={string value}

#### Default

Standard

#### Purpose

This setting allows you to configure a number of additional options for matching records containing Names information. Where records containing Names information also match against Suppression data, these options will also affect the quality of Suppression matches returned.

• Exact Only exact matches to Names information will be returned. Records containing spelling or formatting errors, or forename aliases in the Names fields will not be matched.

> Any additional Names information in the input record, or changes to Names elements will not be retained in the output.

For Individual Match Level, only the forename and the surname need to be exact.

For Family Surname Match Level, only the surname needs to be exact.

For more information about Match Levels, see [page](#page-14-0) 15.

- Standard This option will still return a match even if the following issues are present in a record:
	- Gender identification can be used to match titles;
	- Minor spelling or formatting error can still return a match;
	- Forenames and middle names can be matched to initials;
	- Forename aliases can be matched.

A number of these issues can co-exist in a supplied name.

- Relaxed This option is similar to the Standard option with the following differences:
	- Forenames can be swapped with middle names or surnames to return a match;
	- Surnames are matched before other name elements
	- $\bullet$  If a title is matched, additional unmatched Names information between the title and forename is retained in the output.

#### Example

NamesTolerance=Exact

## <span id="page-11-1"></span>**SpecifyPeriod**

#### SpecifyPeriod={boolean}

#### Default

Yes

#### Purpose

You can match the records in your data to a period during which the family or household should not be contacted.

If you set this option to Yes, you should use the Bereavement Period setting to specify the length of time during which your customers should not be contacted. See [page](#page-9-0) 10 for more information about the BereavementPeriod setting.

#### Example

SpecifyPeriod=Yes

### <span id="page-11-0"></span>Suppression

#### Suppression=[identifier],[priority level]

#### Default

AUSMOR,1

#### Purpose

This setting allows you to specify which Suppression dataset you want to clean your data against in the current layout.

You must not edit the priority levels unless instructed to do so by Experian Professional Services or Experian Technical Support.

#### Example

Suppression=AUSMOR,1

## <span id="page-12-0"></span>**SuppressionTolerance**

#### SuppressionTolerance={string value}

#### Default

Standard

#### Purpose

This setting allows you to configure the following additional options for matching addresses against Suppression data:

• Strict Will only return records where the full address can be matched with high confidence, and the additional Suppression information can be matched exactly. All elements must be matched in the right order.

> This selection includes records marked by Batch as *Verified Correct* and *Good Match*, and also any records which you have *Interactively Accepted*. See the "Match Types" topic of the Batch Help for more information.

This level of matching will tolerate a missing place, additional leading numbers (premises and subpremises information), and an input address which is a superset of the matched output address.

This level of matching will not allow additional numbers other than leading ones, out-of-order elements or additional text between the premise number and street.

- **Standard** Similar to Strict, except matches will be returned for records containing out-of-order elements, and for records containing unmatched input text between the premise number and street. A number of issues can co-exist in a supplied record.
- Relaxed Similar to Standard, except matches may be returned for when additional input numbers are stored within a record.

#### Example

SuppressionTolerance=Relaxed

## <span id="page-13-1"></span>**UseSuppression**

This setting applies to Batch API only.

#### UseSuppression={boolean}

#### Default

Yes

#### Purpose

Turns Suppression on or off for the current layout. If this is set to No and Suppression DataPlus has been configured, an error will be returned. If this is set to No and Suppression DataPlus has not been configured, Batch ignores the name input line(s) and carries out normal address searches.

#### Example

UseSuppression=No

## <span id="page-13-0"></span>Suppression-Specific Information Bits

When using QAS datasets, a selection of dataset-specific information bits can be returned. This is available in the API only.

For API users, these are returned by the function QABatchWV\_GetMatchInfo as parameter *rlCountryInfo1*, and from the function QABatchWV\_Clean in the parameter *rsReturnCode* from the 13th to 20th characters. Refer to the *Batch API Guide* for further information about these functions.

The following table provides a full list of AUS Suppression-specific information bits that can be returned.

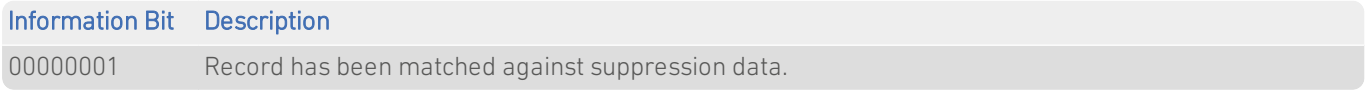

# <span id="page-14-0"></span>Appendix A: Match Levels

You can match the records in your Suppression data to a household, to a surname or to a named individual.

To return a match at surname or individual level, at least one of your input fields must contain Names information. See the Batch product documentation for information about how to configure input fields.

The matching level is the minimum level that is required for a result to be considered valid:

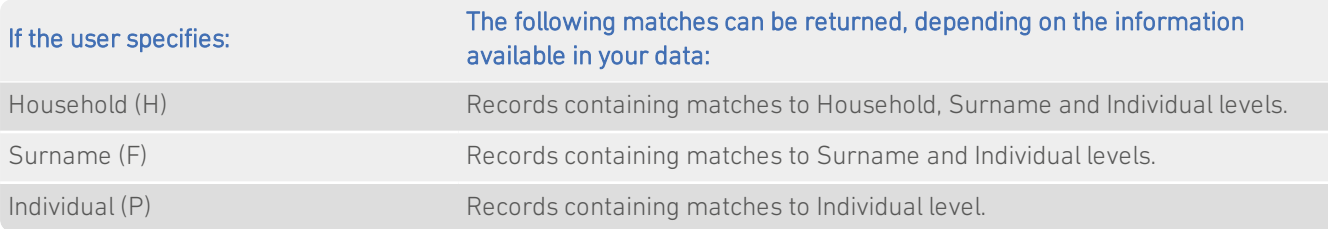

With Batch API, this level is set using the AUSMORSuppressMinMatchLevel setting (see [page](#page-8-0) 9).

#### Additional Data Guide Australia with Suppression

For example, your database may contain the following records:

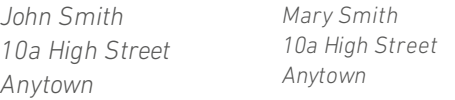

For the purposes of this example, John Smith has died recently.

If Batch has *not* been configured to match Names information within records, only the Household level option will be available for selection.

If Batch *has* been configured to match Names information, Batch willreturn one of the following matches against a search for "John Smith, 10a High Street, Anytown", depending on the level selected:

- . If you specify the Household option, Batch will return a match against any death at the household. If a record of death also exists for Bob Jones at 10a High Street, Anytown, for example, a Household level match would be made (subject to the date being within the set bereavement period – see [page](#page-9-0) 10), and both John Smith and Mary Smith's records would be suppressed.
- If you specify the Surname option, the match result would only tell you that someone with the surname Smith who lived at this property has recently died. However, while John Smith is deceased, Mary Smith is still living there. A surname match in this scenario could therefore mean removing a potential customer from your mailing list.
- If you specify the Individual option, a Suppression match will be returned against John Smith, but not against Mary. This would indicate that Mary Smith is still living at this address and that her record should therefore be retained on your mailing list.

While an Individual match clearly provides a more accurate match against the deceased person, if in doubt, you may find it useful to return a Surname or Household level match, in order to avoid contacting any member of the deceased person's family or household during the bereavement period.